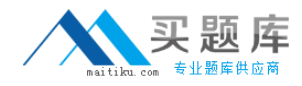

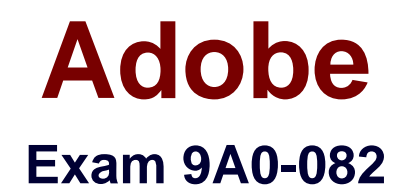

# **Adobe® Flex 3 with AIR**

**Version: 5.1**

**[ Total Questions: 128 ]**

[http://www.maitiku.com QQ:860424807](http://www.maitiku.com)

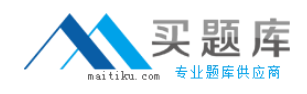

#### **Question No : 1**

You want to play a transition effect whenever you press the enter key. Which of the following triggers will you use?

**A.** focuslnEffect **B.** hideEffect **C.** creationComplete Effect **D.** moveEffect

#### **Answer: A**

#### **Explanation:**

According to the question, you want to play a transition effect whenever you press the enterkey. For this, you will use the focuslnEffect trigger. The focuslnEffect is used to play atransition when a component gains keyboard focus. Answer option C is incorrect. ThecreationCompleteEffect is used to play a transition when a component has been completelycreated in Flash Player memory. Answer option B is incorrect. The hideEffect is used toplay a transition when a components visible property is set to false or becomes invisibledue to a navigator container changing its active container. Answer option D is incorrect.The moveEffect is used to play a transition when the component is moved.

#### **Question No : 2**

Which of the following statements are true about the combined layout? Each correct answer represents a complete solution. Choose all that apply.

**A.** The combined layout uses the x and y properties of child components for pixelperfectlayouts.

**B.** A user can create custom components from the existing components while working withthe combined layout.

- **C.** A user can nest containers to create the sophisticated combined layout.
- **D.** The containers in the combined layout can hold other containers.

**E.** A combined layout property must be set to absolute.

#### **Answer: B,C,D**

#### **Explanation:**

The combined layout has the following properties:

• Its containers can hold other containers.

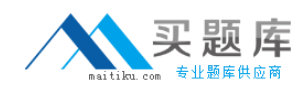

• A user can nest containers to create sophisticated layouts.

• A user can create custom components from the existing components.

Answer options A and E are incorrect. The combined layout does not use the x and

yproperties of child components for pixel-perfect layouts. Besides this, there is

norestrictionthat a combined layout property must be set to absolute.

# **Question No : 3**

Which of the following containers is used to arrange its children in a single vertical stack, or column?

- **A.** ViewStack
- **B.** VBox
- **C.** TabNavigator
- **D.** Accordion

# **Answer: B**

# **Explanation:**

VBox is a layout container that is used to arrange its children in a single vertical stack, orcolumn. This container behaves like the application component when its layout is set tovertical. It has the following default sizing characteristics:

• Default size: The height of a VBox layout containeris large enough to hold all itschildren at the default. The width of a VBox layout container is the default or width of thewidest child along with left and right padding of the container.

• Default padding: It has 0 pixels for the top, bottom, left, and right values.

Answer option D is incorrect. Accordion is a navigator container, which shows its childrencontainers as a series of panels. It contains a collection of child containers, however, onlyone of them is visible at a time. It creates and manages navigator buttons (accordionheaders), which a user uses to navigate between the children. Accordion does not extendthe ViewStack container; however, it implements all the properties, methods, styles, andevents of the ViewStack container, such as selectedlndex and selectedChild. An Accordioncontainer has the following default sizing characteristics: Answer option A is incorrect.ViewStack is a container that contains other child containers stacked on top of each otherlike a deck of cards. It consists of a collection of child containers stacked on top of

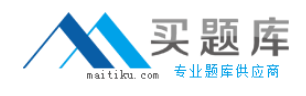

each other, where only one child at a time is visible. When the user selects different childcontainers, the ViewStack container gives the impression of replacing the old one becausea new child container appears in the same location. The sizing characteristics of theViewStack container are follows: Answer option C is incorrect. The

TabNavigatorcontainer is a child class of the ViewStack container having a collection of child containers,in which only one child can be visible at a time. It automatically creates a TabBar containerat the top of the TabNavigator container along with a tab related to each child container.The TabNavigator container has the following characteristics:

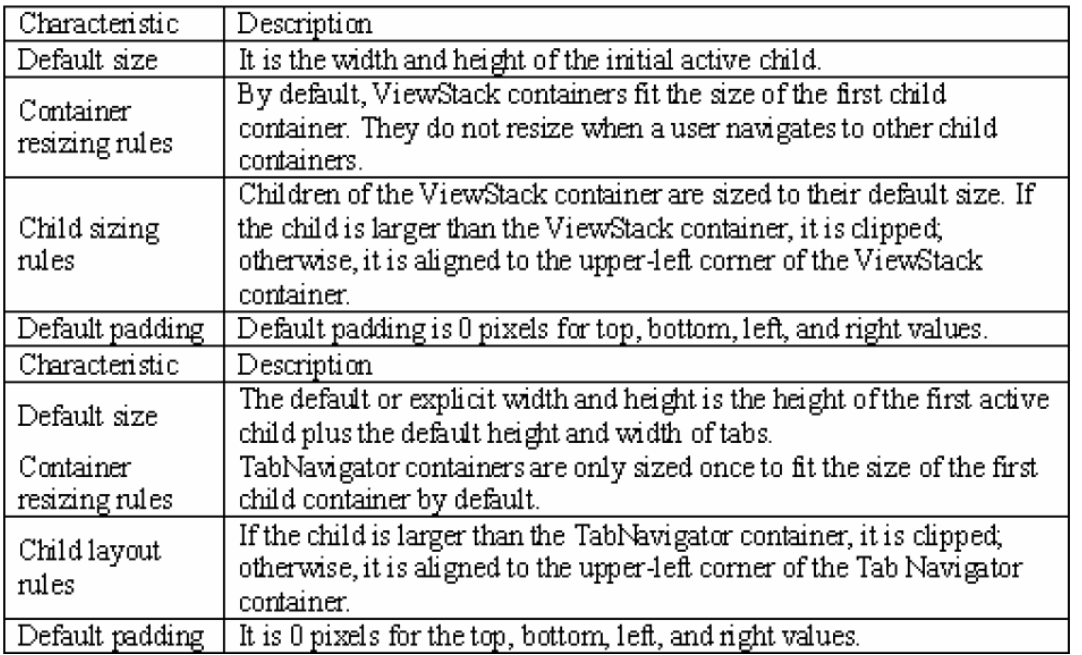

°

# **Question No : 4**

Which of the following metadata tags is used to define the allowed data type of each element of an array?

- **A.** [Bindable]
- **B.** [DefaultProperty]
- **C.** [Deprecated]
- **D.** [ArrayElementType]

# **Answer: D**

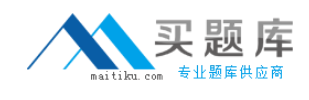

# **Explanation:**

The [ArrayElementType] metadata tag is used to define the allowed data type of eachelement of an array. The syntax of [ArrayElementType] is as follows:

[ArrayElementType('String")]

public var arrayOfStrings:Array;

[ArrayElementType('Number")]

public var arrayOfNumbers:Array;

[ArrayElementType("mx.core.UlComponent")]

public var arrayOfUlComponents:Array;

Answer option C is incorrect. It marks a class or class element as deprecated so that thecompiler can recognize it and issue a warning when the element is used in an application.

The syntax of the [Deprecated] metatag is as follows:

[Deprecated ("string\_describing\_deprecation")]

[Deprecated(message="string\_describing\_deprecation")]

[Deprecated(replacement= "string\_specifying\_replacement")]

[Deprecated(replacement= "string\_specifying\_replacement',

since= "version\_of\_replacement")]

Answer option A is incorrect. The [Bindable] metadata tag allows for easy

datasynchronization within the components of your application. It can be used to bind simpledata, classes, complex data, and functions. The syntax of the [Bindable] metadata tag isasfollows:

[Bindable(event=eventname)]

Answer option B is incorrect. The [DefaultProperty] metadata tag is used to set a singleproperty as a default property of a class. The syntax of the [DefaultProperty] metadata tagis as follows:

[DefaultProperty('propertyName")]

# **Question No : 5**

Which of the following components of the MVC data model is used for handling data interconnectivity in an application?

- **A.** Controller **B.** View **C.** Architecture
- **D.** Model

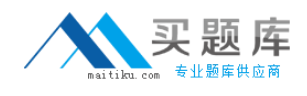

#### **Answer: A**

# **Explanation:**

Model-View-Controller (MVC) is an architectural pattern that isolates business logic frominput and presentation, permitting independent development, testing and maintenance ofeach. It increases the reusability of the components and improves the maintainability of theoverall system. There are three components in MVC, which are as follows:

• Model components: It encapsulates data and behaviors related to the data processed bythe application.

• View components: It defines the application's user interface, and the users view ofapplication data.

• Controller components: It handles data interconnectivity in the application and providesapplication management and the business logic of the application. Answer option C is incorrect. Architecture is not a valid component.

# **Question No : 6**

Which of the following methods/properties are used in data traversing? Each correct answer represents a complete solution. Choose all that apply.

**A.** filterFunctionQ **B.** afterLast **C.** moveNext() **D.** currer

# **Answer: B,C,D**

# **Explanation:**

The current, afterLast, and moveNext() methods/properties are used in data traversing. Thefollowing properties and methods supported by the IViewCursor interface allow a user tomove through one data item at a time and determine what should be the current cursorposition: Answer option A is incorrect. The filterFunction() is used to filter an ArrayCollection to only show the items that match certain criteria.

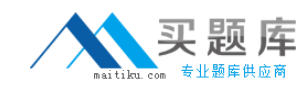

# Adobe 9A0-082 : Practice Test

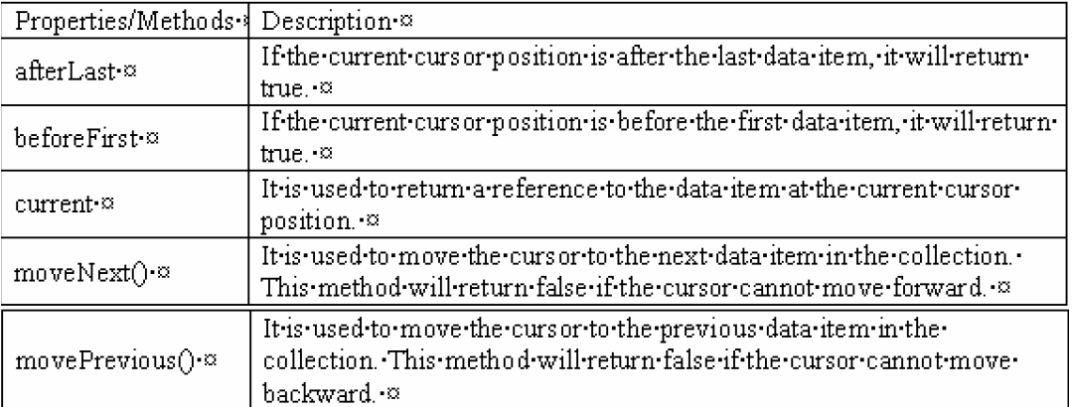

°

# **Question No : 7**

Which of the following keywords will be used if you want that a method can be accessed without requiring an instantiation of the class to which it belongs? Each correct answer represents a complete solution. Choose all that apply.

- **A.** function
- **B.** method
- **C.** static
- **D.** package

# **Answer: A,C**

# **Explanation:**

The static keyword will be used if you want that a method can be accessed withoutrequiring an instantiation of the class to which it belongs. The syntax of using the staticmethod is as follows: static final <data type> <variable>= <value>; A function is a smallset of instructions designed to operate on its given input and perform some action orreturnsome output. Answer option B is incorrect. A method is a programmed procedure that isdefined as part of a class and included in any object of that class. Answer option D isincorrect. A package is used to organize a set of related classes and interfaces.

#### **Question No : 8**

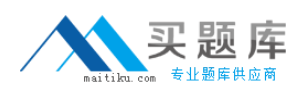

#### Adobe 9A0-082 : Practice Test

Which of the following code can be used to add a button component to the stage?

```
A. bBtn.emphasized = true;
Btn.emphasized = true;
bBtn .addEventListener(MouseEvent.CLICK, Btn_handler);
function Btn_handlerO:void {
bBtn .setStyle("emphasizedSkin, "Button_selectedOverSkin');
}
B. bBtn.emphasized = true;
aBtn.emphasized = true;
bBtn .addEventListener(MouseEvent.CLICK, Btn_handler);
function Btn_handler(evt: MouseEvent):void {
bBtn .setStyle("emphasizedSkin, "Button_selectedOverSkin);
}
C. bBtn.emphasized = true;
aBtn.emphasized = true;
bBtn .addEventListener(MouseEvent.CLICK);
function Btn_handler(evt: MouseEvent):void {
bBtn.setStyle(emphasizedSkin, "Button_selectedOverSkin);
}
D. bBtn.emphasized = true;
aBtn.emphasized = true;
bBtn .addEventListener(MouseEvent, Btn_handler);
function Btn_handler(evt: MouseEvent):void {
bBtn.setStyle("emphasizedSkin, Button_selectedOverSkin);
}
```
# **Answer: B**

#### **Explanation:**

When you add a button component to the stage, you need to define the cases of the button,a listener for the button, and the handler function in the code frame. Therefore, the correctcode is as follows:

 $bB$ tn.emphasized = true;

 $aB$ tn.emphasized = true;

bBtn.addEventListener(MouseEvent.CLICK, Btn\_handler);

function Btn\_handler(evt:MouseEvent):void {

bBtn.setStyle('emphasizedSkin', "Button\_selectedOverSkin");

}

**Question No : 9**

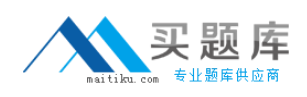

Which of the following access attributes in ActionScript 3.0 allows access only to the methods of the class itself, and any other class extending this class?

- **A.** Internal
- **B.** Public
- **C.** Protected
- **D.** Private

# **Answer: C**

#### **Explanation:**

Access attributes are used to control access of the users from all the properties and methodsof a particular class. These attributes are written prior to the names of the classes thatdecide access and modification privileges for the users. Different types of access attributesare as follows:

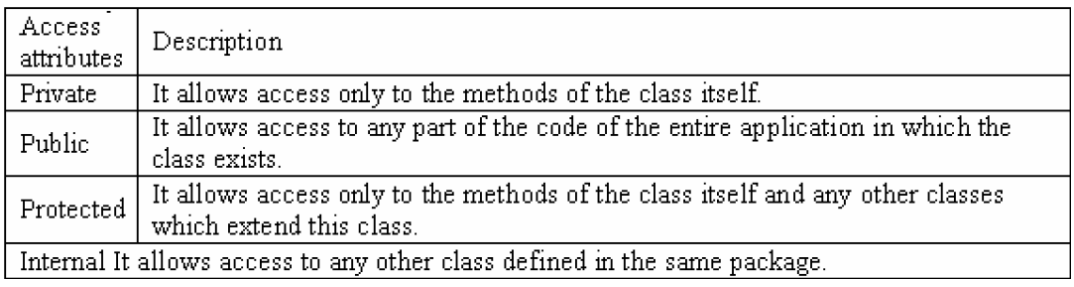

 $\sim$ 

# **Question No : 10**

Which static properties of the XML class determine how they parse and expose data to E4X expressions? Each correct answer represents a complete solution. Choose two.

- **A.** ignoreComments
- **B.** ignoreEscape
- **C.** ignoreString
- **D.** ignoreWhitespace

# **Answer: A,D**

# **Explanation:**

properties, that determine how the XML class should parse and expose data to E4X expressions, are as follows:

• ignoreComments: If the ignoreComments value is true, it strips comments out of an

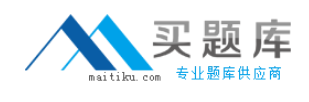

XMLstring during the parsing process.

• ignoreProcessinglnstructions: If the ignoreProcessinglnstructions value is true, it stripsprocessing instructions out of an XML string during the parsing process.

• ignoreWhitespace: If the ignoreWhitespace value is true, it removes beginning and endingwhite space characters from text nodes during the parsing process.

Answer options C and B are incorrect. Both are invalid properties.

# **Question No : 11**

What is the default resultFormat when complex data is returned by the <mx.HTTPService> class?

- **A.** Object
- **B.** Plain text
- **C.** Raw XML
- **D.** ActionScript tree of objects

# **Answer: A**

# **Explanation:**

Object is the default resultFormat when complex data is returned by the <mx.HTTPService> class. The resultFormat property of the HTTPService componentdetermines how data is exposed in the Flex application when it is received from theserver.The values of the result Format property are as follows:

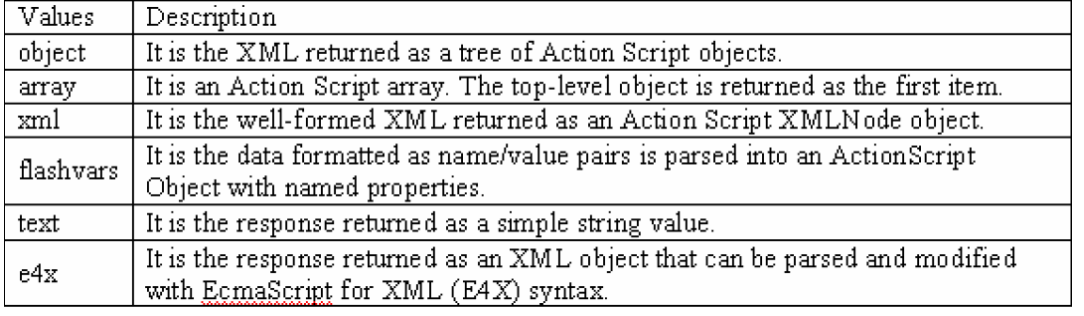

°

# **Question No : 12**